**Orbits** 

Page 1/2

Licensed to: Cronoelo

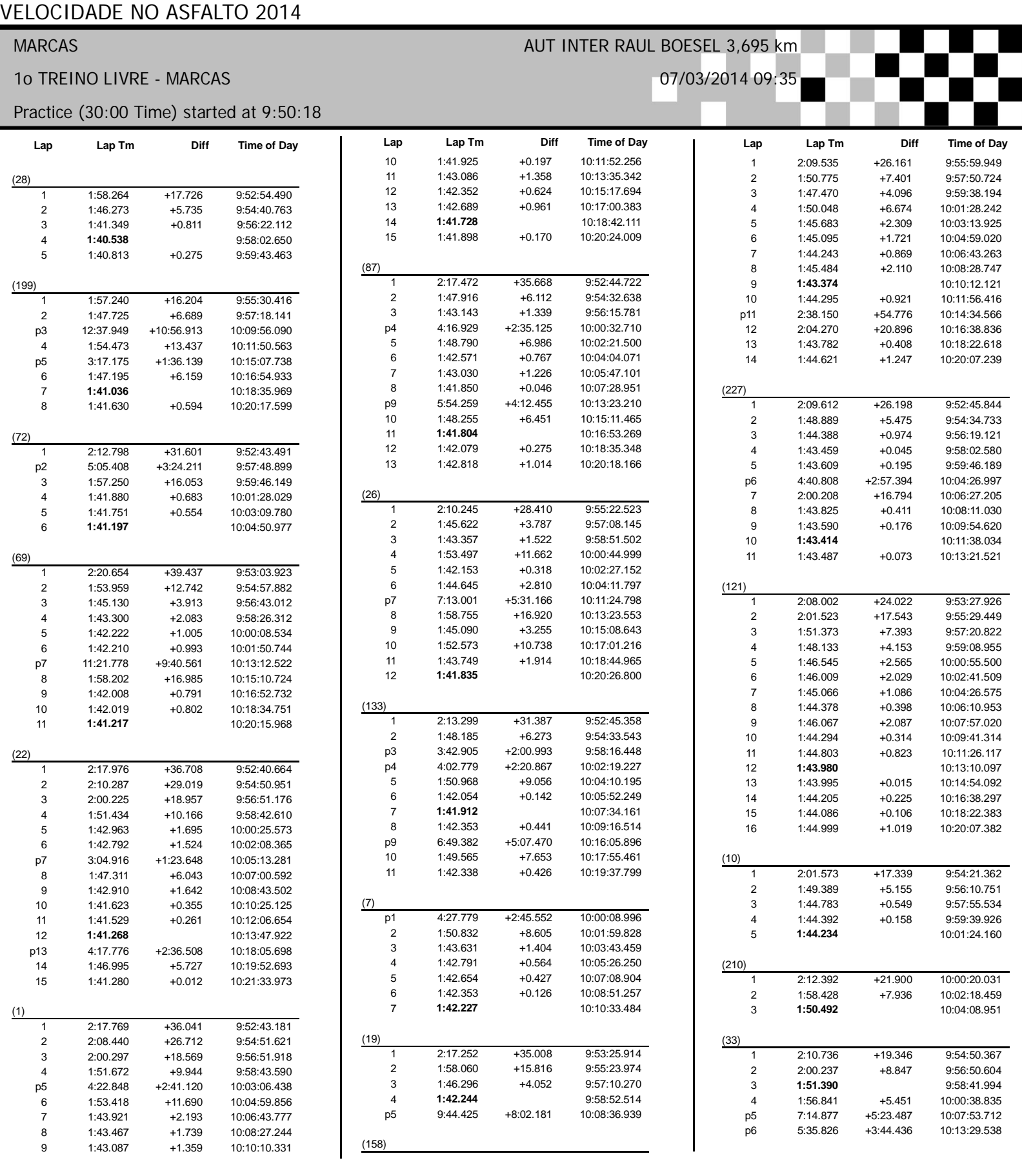

CRONOMETRAGEM DERETOR DE PROVA COMISSARIOS

www.cronoelo.com.br

Printed: 07/03/2014 10:22:36 RESULTADO SUJEITO A VERIFICAÇÕES TECNICAS E OU DESPORTIVAS

## 1a. Etapa Metropolitano de Curitiba Horário de Divulgação: \_\_\_:\_\_\_\_

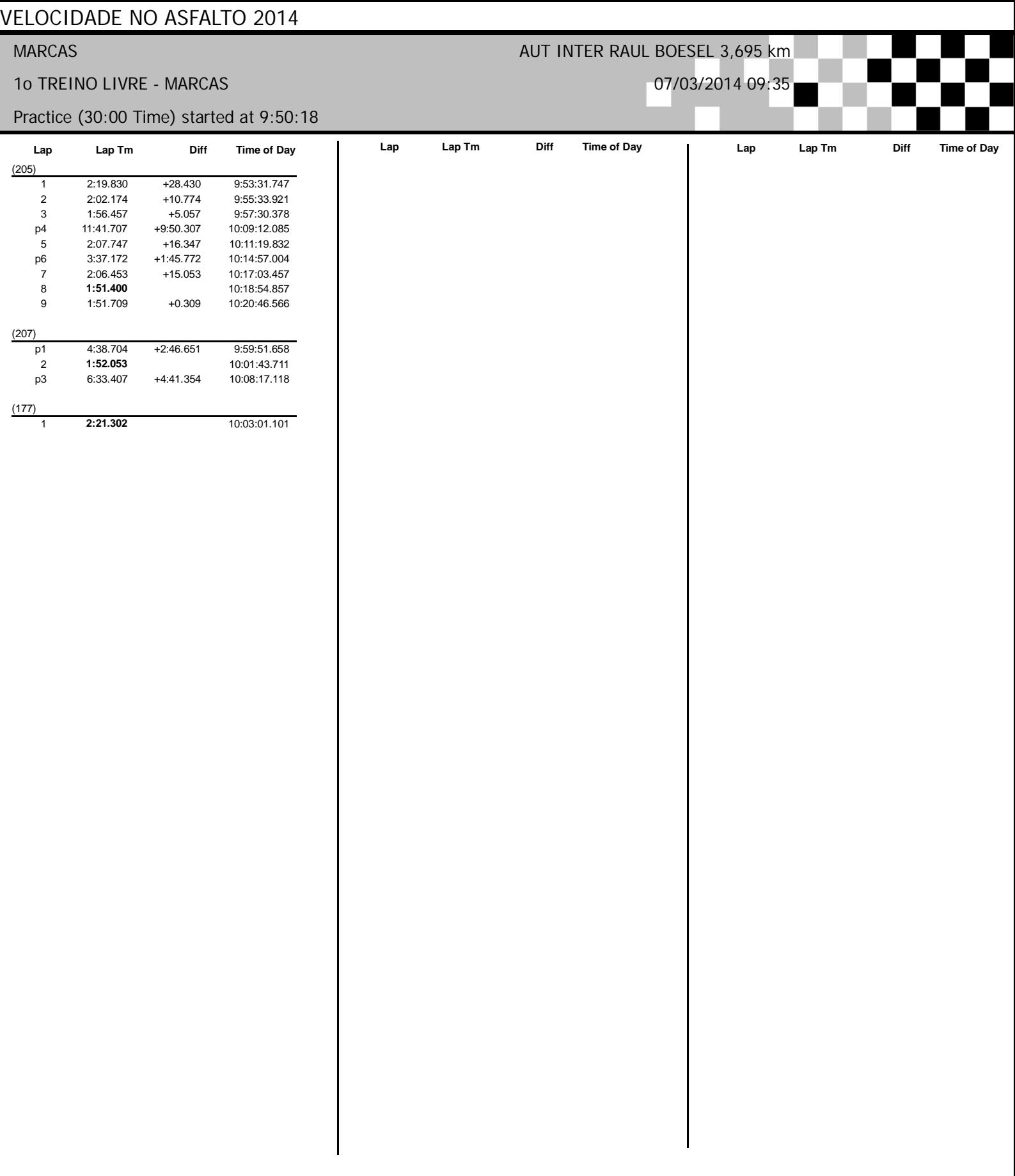

CRONOMETRAGEM DERETOR DE PROVA COMISSARIOS www.cronoelo.com.br

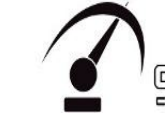

Page 2/2

Licensed to: Cronoelo